# LECTURE 5

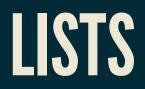

MCS 260 Fall 2021 David Dumas

#### REMINDERS

- No class on Monday (Labor day)
- Homework 2 will be posted Thursday and due next Wednesday at 10am (24 hours later than usual due to holiday).

## LISTS

A **list** is an object in Python that stores a sequence of values (of any type).

They are written in Python as comma-separated lists surrounded by square brackets.

>>> L = [4, "red", 2.2, [5,6]] # Square bracket = list
>>> L
[4, 'red', 2.2, [5, 6]]
>>> type(L)
<class 'list'>

If L is a list, len(L) gives the number of elements.

>>> len(L) 4 The empty list exists and is written [].

#### list + list will join lists.

>>> [1,2,3] + [4,5,6] [1, 2, 3, 4, 5, 6]

# list \* n is equivalent to list + list + ... + list (n times).

>>> [1,99]\*3 [1, 99, 1, 99, 1, 99]

#### INDEXING

#### Items can be retrieved by 0-based index (position):

```
>>> L = [4,8,15,16,23,42]
>>> L[2]
15
>>> L[0]
4
>>> L[4]
23
```

#### MUTABILITY

Lists are **mutable**, meaning that the contents can be changed.

>>> L = [4,8,15,16,23,42]
>>> L[2] = 999
>>> L
[4, 8, 999, 16, 23, 42]

An element of a list can be deleted with the **del** keyword. Elements to the right move over.

>>> L = [4,8,15,16,23,42]
>>> del L[2]
>>> L
[4, 8, 16, 23, 42]

#### You can't access or assign list indices that don't exist:

```
>>> L = [4,8,15,16,23,42]
>>> L[6]
Traceback (most recent call last):
   File "<stdin>", line 1, in <module>
IndexError: list index out of range
>>> L[6] = 121
Traceback (most recent call last):
   File "<stdin>", line 1, in <module>
IndexError: list assignment index out of range
```

#### You can add a new element to a list as follows:

```
>>> L.append(121)
>>> L
[4, 8, 15, 16, 23, 42, 121]
```

## SEQUENCES

Lists are examples of Python **sequences**: ordered collections of elements that can be retrieved by index.

Strings are sequences, too. Indexing them retrieves a single character.

>>> "asdf"[2] # string indexing
'd'

len(string) gives the number of characters.

### **NEGATIVE INDICES**

Sequences allow negative indices, where -1 refers to the last element, -2 to the second to last, etc.

```
>>> [2,6,0,2,0,2,1][-1]
1
>>> "Oklahoma!"[-3]
'm'
```

In many cases, negative indices allow you to avoid using len(...).

### SLICES

Slices are a way to retrieve part of a sequence, e.g. a contiguous segment. The syntax

x[i:j]

retrieves elements of  $\mathbf{x}$  with 0-based indices between  $\mathbf{i}$  and  $\mathbf{j}$ , including  $\mathbf{i}$  but not including  $\mathbf{j}$ .

Either i or j can be omitted; missing i is taken to be 0, missing j is taken to be just past the end.

```
>>> s = "learning Python"
>>> s[1:4]
'ear'
>>> s[:5]
'learn'
>>> s[5:]
'ing Python'
>>> s[:-1]
'learning Pytho'
>>> s[:]
'learning Python'
```

| <u> </u> | е | а | r | n | i | n | g |   | Ρ | У  | t  | h  | Ο  | n  |
|----------|---|---|---|---|---|---|---|---|---|----|----|----|----|----|
| 0        | 1 | 2 | 3 | 4 | 5 | 6 | 7 | 8 | 9 | 10 | 11 | 12 | 13 | 14 |

#### **MEMBERSHIP TESTING**

Python's in keyword is an operator that tests whether a value is one of the elements of a list.

```
>>> 5 in [2,3,0,2,2]
False
>>> 2 in [2,3,0,2,2]
True
>>> [1,2] in [[4,5,8],[1,2],[1,2,3]]
True
>>> 2 in [[4,5,8],[1,2],[1,2,3]]
False
```

#### For testing non-membership you can use

x not in L # Equivalent to: not (x in L)

## **IN OPERATOR FOR STRINGS**

When used with strings, the in operator checks whether one string appears inside another:

```
>>> "e" in "team"
True
>>> "i" in "team"
False
>>> "car" in "vicarious"
True
>>> "rat" in "perambulate"
False
```

### **SEQUENCE CONVERSION**

The function list() will convert another sequence to a list.

```
>>> list("abc")
['a', 'b', 'c']
```

Careful: **str()** exists but doesn't convert a sequence to a string in the corresponding way.

#### REFERENCES

- In Downey:
  - Lists are covered in Chapter 10 (includes more material than in today's lecture)

#### **REVISION HISTORY**

• 2021-08-31 Initial publication